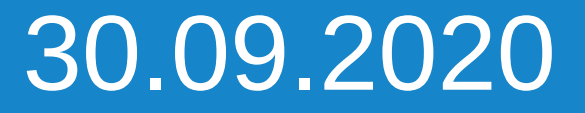

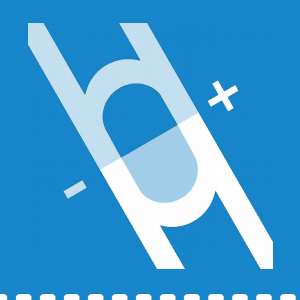

# **Interlude: a look at the muon collider beam-induced background**

# Muon Collider Simulation Framework Tutorial

P. Andreetto<sup>a</sup>, N. Bartosik<sup>b</sup>, L. Buonincontri<sup>a,d</sup>, M. Casarsa<sup>c</sup>,

A. Gianelle<sup>a</sup>, S. Jindariani<sup>e</sup>, D. Lucchesi<sup>a,d</sup>, S. Pagan Griso<sup>r</sup>, L. Sestini<sup>a</sup>

*<sup>a</sup>*INFN Padova, *b* INFN Torino, *c* INFN Trieste,

*d* University of Padova, *e* FNAL, *f* LBNL

# Introduction

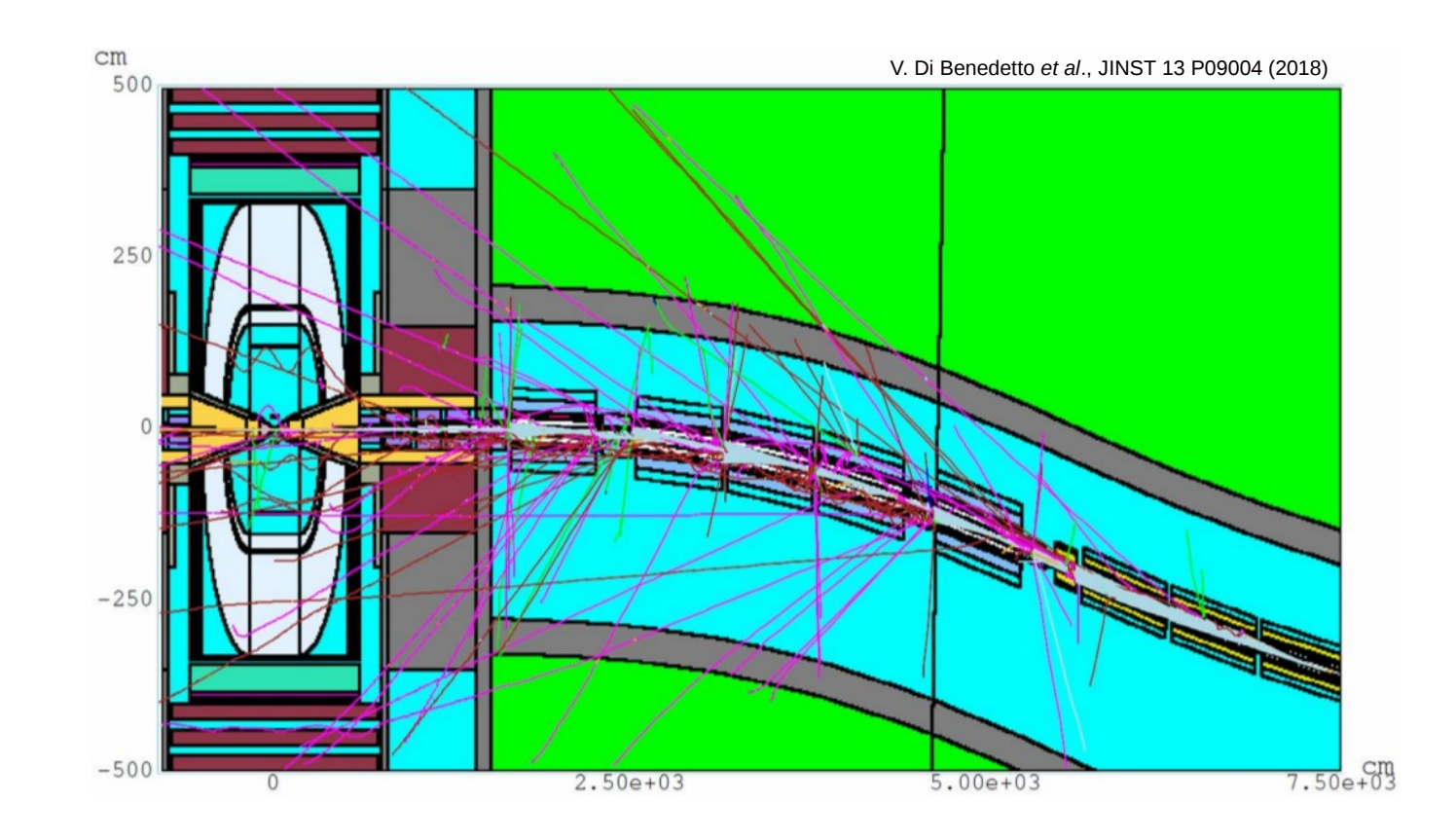

- Every aspect of a design of a muon collider presents unprecedented challenges.
- From the experiment point of view the main challenge is represented by the effects on the detector due to the decays of muons circulating in the beams.
- This brief interlude in the train of though of the tutorial aims at getting you acquainted with the beam-induced background (BIB).

# **BIB** generation

- The BIB sample we will be using was produced by N. Mokhov with MARS15, a simulation software that provides a realistic simulation of beam-induced backgrounds that reach the detector:
	- MARS15 implements a model of the tunnel  $\pm 200$  m from the interaction point (with realistic geometry, materials distribution, machine lattice elements and magnetic fields), the experimental hall and the machine-detector interface (MDI);
	- e ± from μ ± decays and synchrotron photons radiated by e ± interact with the machine components producing hadrons, secondary muons, e<sup>±</sup> and γ; secondary particles are transported to the detector.

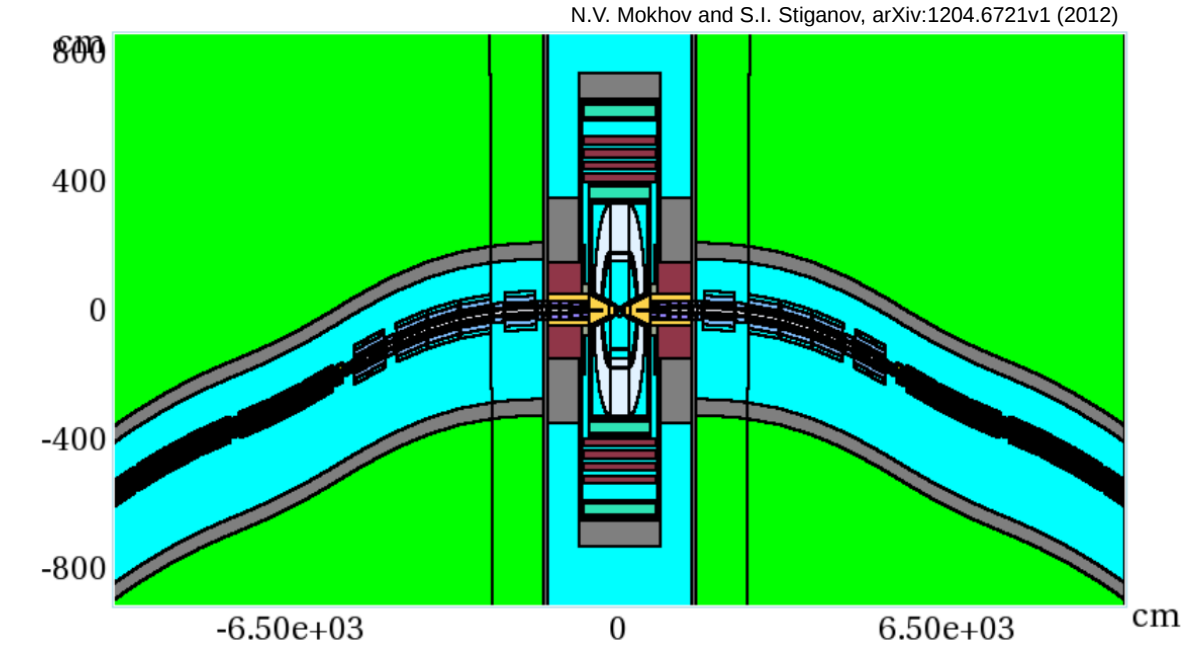

#### • Sample specs:

- **p** generation energy thresholds:
	- ◆ 100 keV for charged hadrons, muons, electrons, and photons,
	- $\rightarrow$  1x10<sup>-12</sup> GeV for neutrons
- simulated one bunch crossing of 750-GeV  $\mu^{\pm}$  beams with 2x10 $^{12}$   $\mu$ /bunch.

#### M. Casarsa The A look at the MC beam-induced background The Section 3

# BIB simulation

- The detector response to the BIB particles has been simulated with ILCSoft's ddsim.
- In order to speed up the simulation step, the generated particles of the whole bunch crossing have been equally distributed into 2993 "pseudo-events" and processed in 16 parallel jobs.
- A generation-level filter has been applied before the simulation to reject particles that would reach the detector out-of-time:
	- ime of arrival w.r.t. bunch crossing  $\leq$  25 ns;
	- **h** neutron energy > 150 MeV.

#### BIB reconstruction

- The proper use of the BIB sample will be illustrated by L. Sestini in the next exercise: it is meant to be superimposed event-byevent to the μμ hard-scattering processes and reconstructed together.
- For the purpose of this exercise, the Marlin hit digitization and reconstruction have been run directly on the BIB sample and the REC output files have been ntuplized.
- No selection is applied on the reconstructed hits.

#### <execute>

```
<processor name="MyAIDAProcessor"/>
<processor name="EventNumber" />
<processor name="InitDD4hep"/>
```

```
<!-- ========== digitisation ========== -->
<processor name="VXDBarrelDigitiser"/>
<processor name="VXDEndcapDigitiser"/>
<processor name="InnerPlanarDigiProcessor"/>
<processor name="InnerEndcapPlanarDigiProcessor"/>
<processor name="OuterPlanarDigiProcessor"/>
<processor name="OuterEndcapPlanarDigiProcessor"/>
```
<!-- === calorimeter digitization and pandora reco === --> <processor name="MyDDCaloDigi"/> <processor name="MyDDSimpleMuonDigi"/> <processor name="MyDDMarlinPandora"/>

```
<processor name="Output REC"/>
```
#### </execute>

```
<global>
```

```
<parameter name="LCIOInputFiles">
 /data/samples/BIB/sim mumi-1e3x500-26m-lowth-excl j1.slcio
```

```
/data/samples/BIB/sim mupl-1e3x500-26m-lowth-excl j8.slcio
 </parameter>
 <!-- Limit the number of processed records (run+evt): -->
 <parameter name="MaxRecordNumber" value="-1" />
 <parameter name="SkipNEvents" value="0" />
 <parameter name="SupressCheck" value="false" />
 <parameter name="RandomSeed" value="1234567890" />
</global>
```
#### M. Casarsa The A look at the MC beam-induced background The State State State State State State State State St

### Tutorial practical info

- To have a look at the characteristics of the beam-induced background, two ROOT files have been prepared:
	- /data/ntuples/BIB/mcParts\_ntuple\_BIB.root ➔ contains a TTree with the BIB Monte Carlo particles (MCpartTuple);
	- ▶ /data/ntuples/BIB/allHits\_ntuple\_BIB.root → contains TTrees with the reconstructed hits of the tracker, the ECAL and HCAL calorimeters, and the muon detercors (TrackerHitsTuple, CaloHitsTuple, MuonHitsTuple).
- Two example macros are provided to run over the TTrees and fill some significant histograms (available in the [MuonColliderSoft github repository](https://github.com/MuonColliderSoft/MuC-Tutorial/tree/master/tutorial/2-BIB)) :
	- ~/MuC-Tutorial/tutorial/2-BIB/make\_mcPartPlots\_BIB.C;
	- ~/MuC-Tutorial/tutorial/2-BIB/make\_recoHitPlots\_BIB.C.
- To get ready:
	- cd ~/MuC-Tutorial/tutorial/2-BIB/
	- $\blacktriangleright$  detailed instructions are in the  $\texttt{readme.txt}$  file.

### BIB MC particles: ntuple content

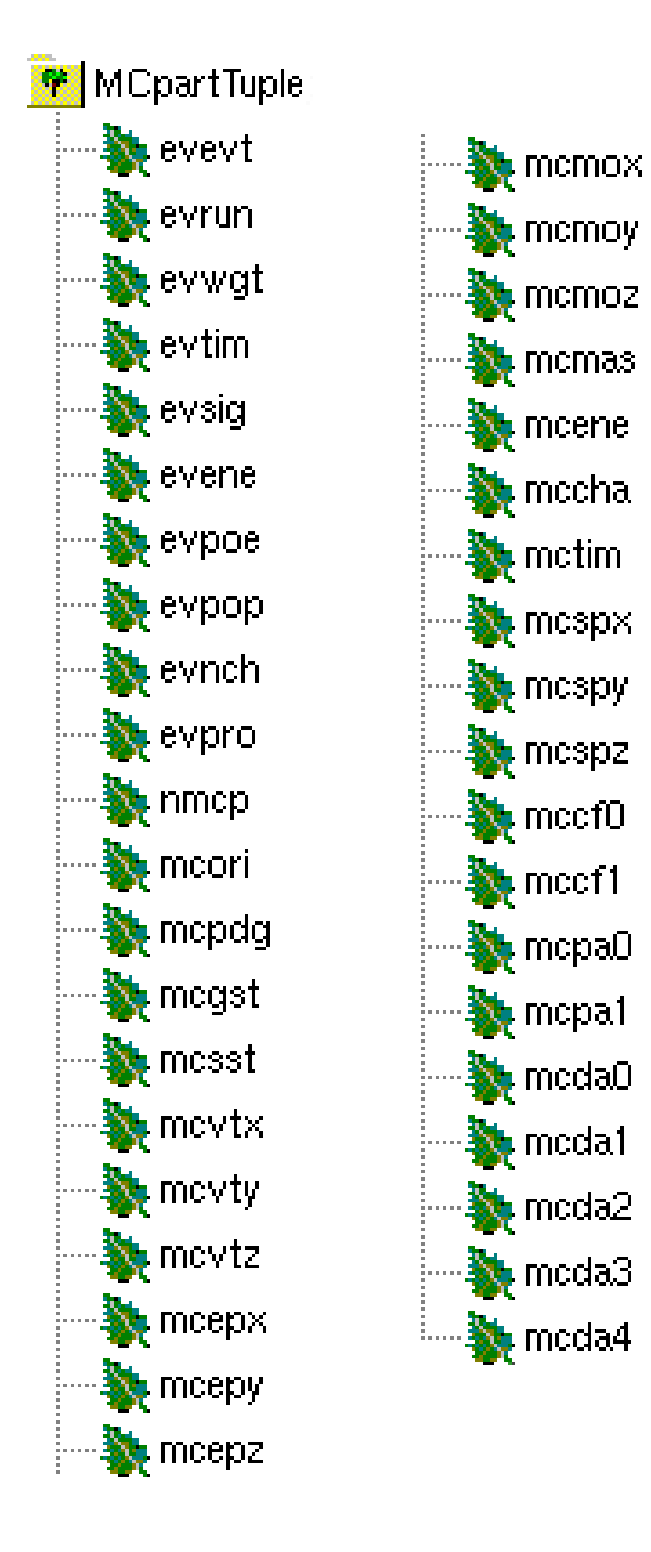

- The Monte Carlo information of the BIB generated particles is in the mcxxx leaves.
- The quickest way to decode the variable names is to go directly to the [source code](https://github.com/iLCSoft/LCTuple/tree/master/src).
- [This](http://lcio.desy.de/v02-09/doc/doxygen_api/html/annotated.html) represents a convenient source of information about the objects saved in the collections (in particular the EVENT namespace).

#### BIB reco hits: ntuple content

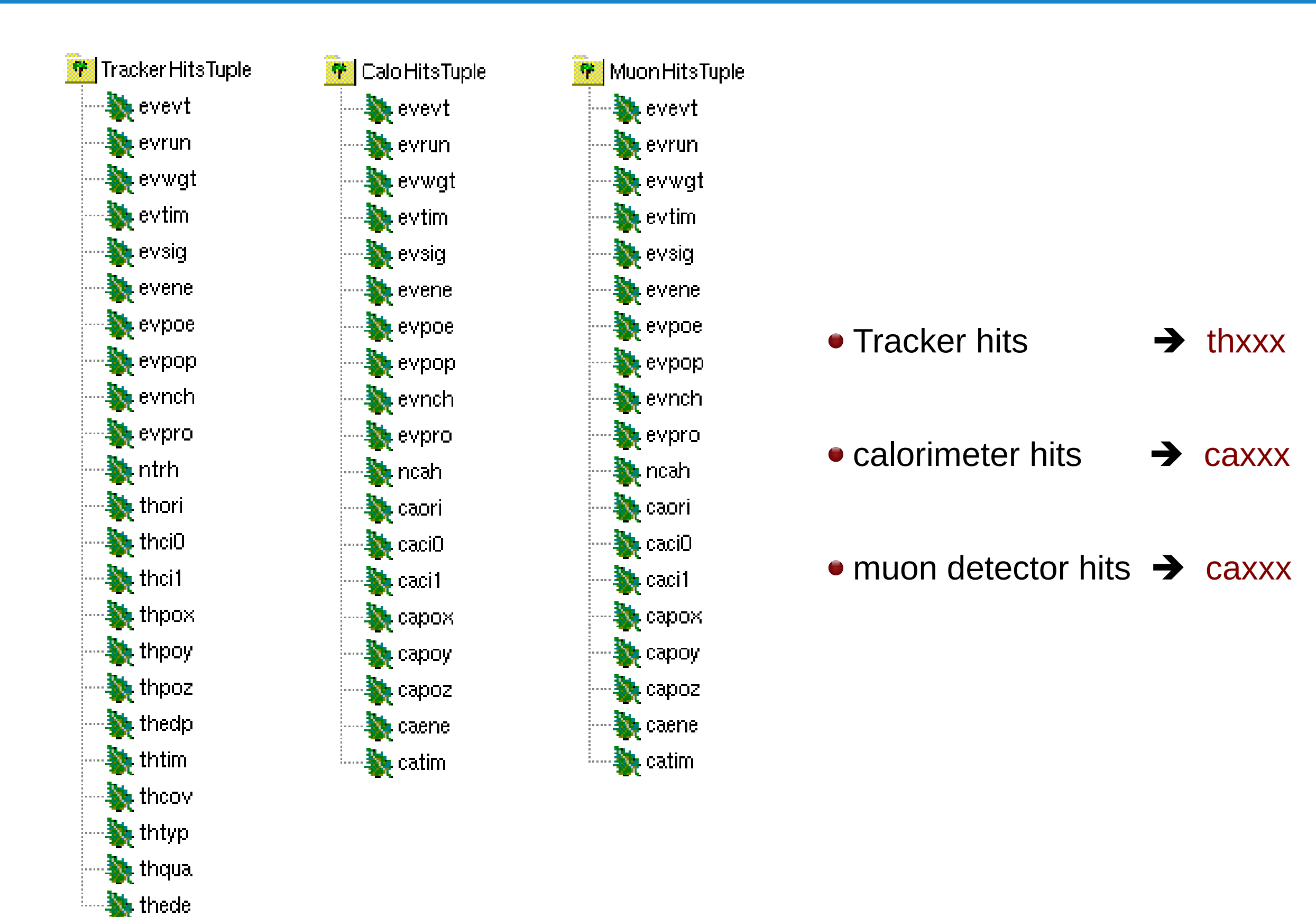